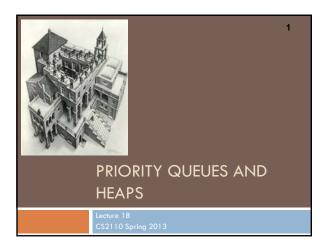

# Priority Queue

- A Bag in which data items are Comparable
- lesser elements (as determined by compareTo()) have higher priority
- extract() returns the element with the highest priority = least in the compareTo() ordering
- break ties arbitrarily

### The Bag Interface

□ A Bag:

interface Bag<E> {
 void insert(E obj);
 E extract(); //extract some element
 boolean isEmpty();

Examples: Stack, Queue, PriorityQueue

## **Priority Queue Examples**

- Scheduling jobs to run on a computer
- default priority = arrival time
- priority can be changed by operator
- Scheduling events to be processed by an event handler
- priority = time of occurrence
- Airline check-in
- first class, business class, coach
- FIFO within each class

#### Stacks and Queues as Lists

- Stack (LIFO) implemented as list
- -insert(), extract() from front of list
- Queue (FIFO) implemented as list
- -insert() on back of list, extract() from front
   of list
- All Bag operations are O(1)

#### java.util.PriorityQueue<E>

## Priority Queues as Lists

- Maintain as unordered list
- -insert() puts new element at front O(1)
- -extract() must search the list O(n)
- · Maintain as ordered list
- -insert() must search the list O(n)
- -extract() gets element at front -O(1)
- In either case, O(n2) to process n elements

Can we do better?

#### Heaps

- Binary tree with data at each node
- Satisfies the Heap Order Invariant.

The least (highest priority)
element of any subtree is found at
the root of that subtree

• Size of the heap is "fixed" at *n*. (But can usually double n if heap fills up)

## Important Special Case

- Fixed number of priority levels 0,...,p − 1
- FIFO within each level
- Example: airline check-in
- •insert() insert in appropriate queue O(1)
- $\bullet$  extract() must find a nonempty queue O(p)

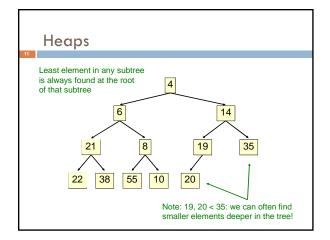

#### Heaps

- A heap is a concrete data structure that can be used to implement priority queues
- Gives better complexity than either ordered or unordered list implementation:
- -insert(): O(log n)
- -extract(): O(log n)
- O(n log n) to process n elements
- Do not confuse with <u>heap memory</u>, where the Java virtual machine allocates space for objects – different usage of the word <u>heap</u>

# **Examples of Heaps**

- Ages of people in family tree
- parent is always older than children, but you can have an uncle who is younger than you
- Salaries of employees of a company
- bosses generally make more than subordinates, but a VP in one subdivision may make less than a Project Supervisor in a different subdivision

# **Balanced** Heaps

#### These add two restrictions:

- 1. Any node of depth < d − 1 has exactly 2 children, where d is the height of the tree
- implies that any two maximal paths (path from a root to a leaf) are of length d or d – 1, and the tree has at least 2<sup>d</sup> nodes
- All maximal paths of length d are to the left of those of length d – 1

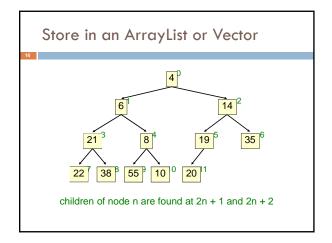

# Example of a Balanced Heap 4 11 21 8 19 35 22 38 55 10 20 d = 3

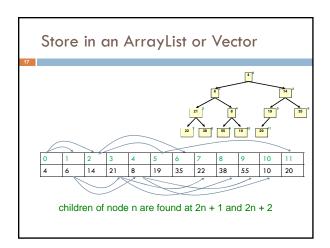

# Store in an ArrayList or Vector

- Elements of the heap are stored in the array in order, going across each level from left to right, top to bottom
- The children of the node at array index n are found at 2n + 1 and 2n + 2
- The parent of node n is found at (n 1)/2

# insert()

- Put the new element at the end of the array
- If this violates heap order because it is smaller than its parent, swap it with its parent
- Continue swapping it up until it finds its rightful place
- The heap invariant is maintained!

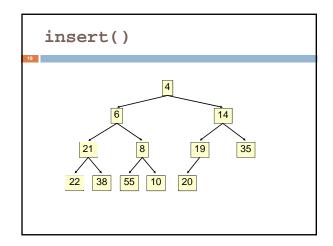

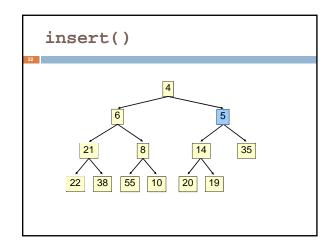

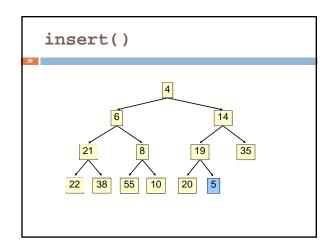

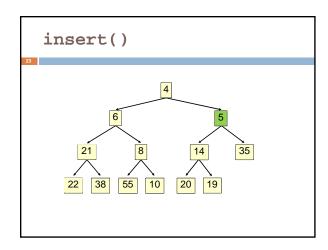

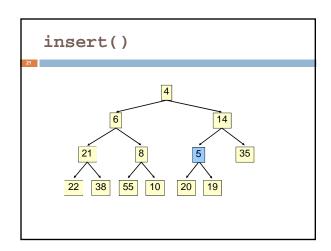

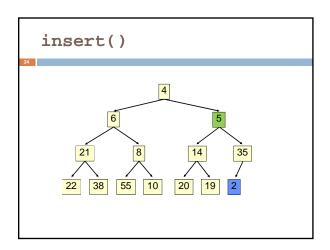

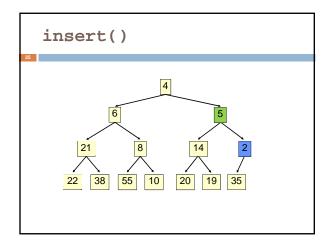

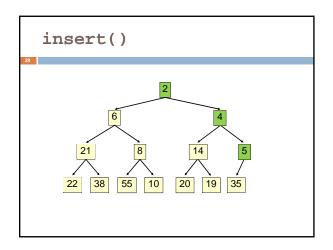

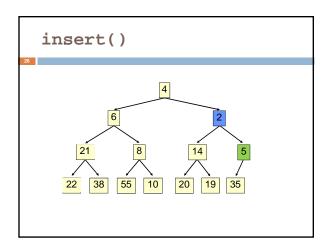

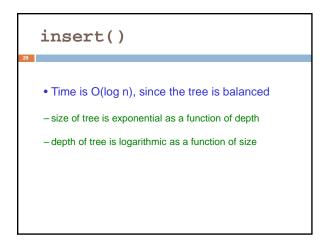

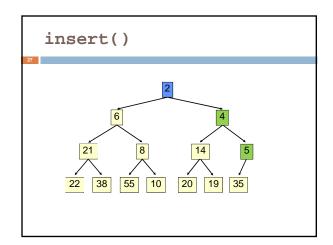

```
class PriorityQueue<E> extends java.util.Vector<E> {
  public void insert(E obj) {
    super.add(obj); //add new element to end of array
    rotateUp(size() - 1);
  }
  private void rotateUp(int index) {
    if (index == 0) return;
    int parent = (index - 1)/2;
    if (elementAt(parent).compareTo(elementAt(index)) <= 0)
        return;
    swap(index, parent);
    rotateUp(parent);
  }
}</pre>
```

### extract()

- Remove the least element it is at the root
- This leaves a hole at the root fill it in with the last element of the array
- If this violates heap order because the root element is too big, swap it down with the smaller of its children
- Continue swapping it down until it finds its rightful place
- The heap invariant is maintained!

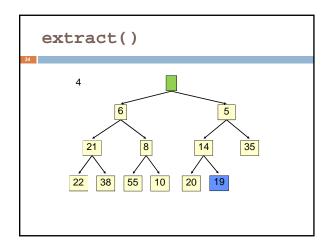

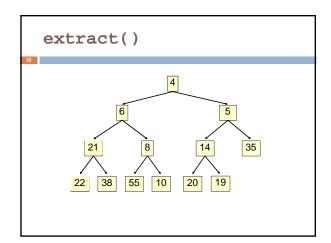

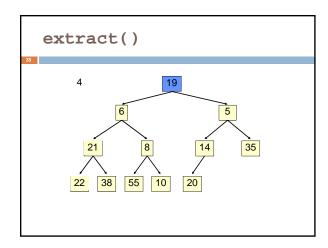

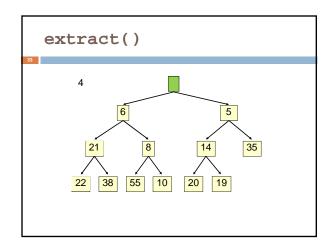

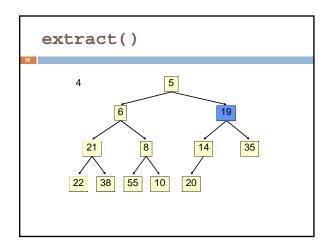

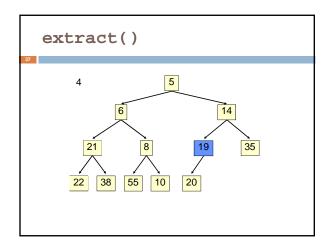

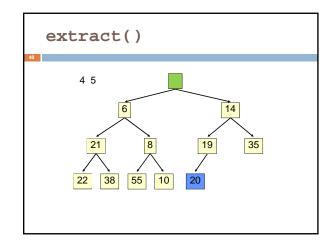

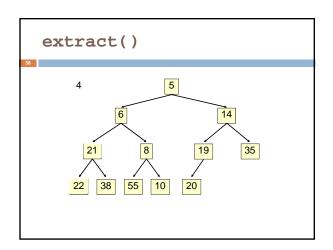

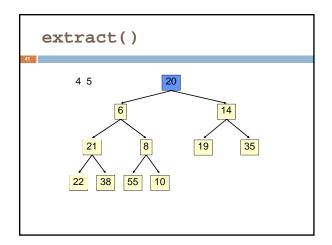

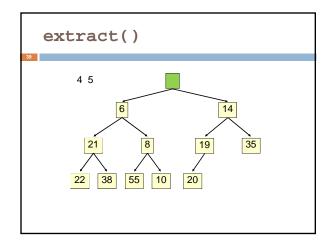

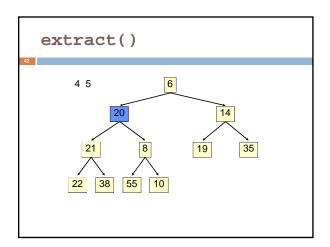

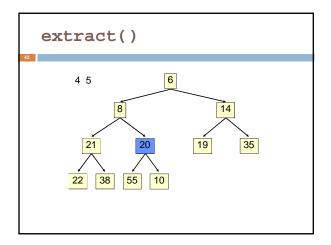

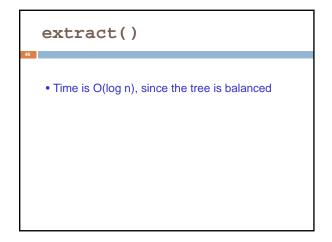

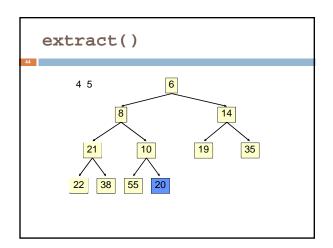

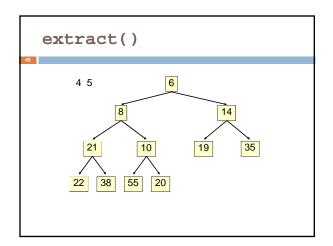

Given a Comparable[] array of length n,

• Put all n elements into a heap — O(n log n)

• Repeatedly get the min — O(n log n)

public static void heapSort(Comparable[] a) {
 PriorityQueue<Comparable> pq = new PriorityQueue<Comparable>(a);
 for (int i = 0; i < a.length; i++) { a[i] = pq.extract(); }
}

# PQ Application: Simulation

- □Example: Probabilistic model of bank-customer arrival times and transaction times, how many tellers are needed?
  - Assume we have a way to generate random inter-arrival times
  - Assume we have a way to generate transaction times
  - Can simulate the bank to ge some idea of how long customers must wait

#### Time-Driven Simulation

• Check at each *tick* to see if any event occurs

#### **Event-Driven Simulation**

- Advance clock to next event, skipping intervening ticks
- This uses a PQ!